# Szkolny<br>Expresik

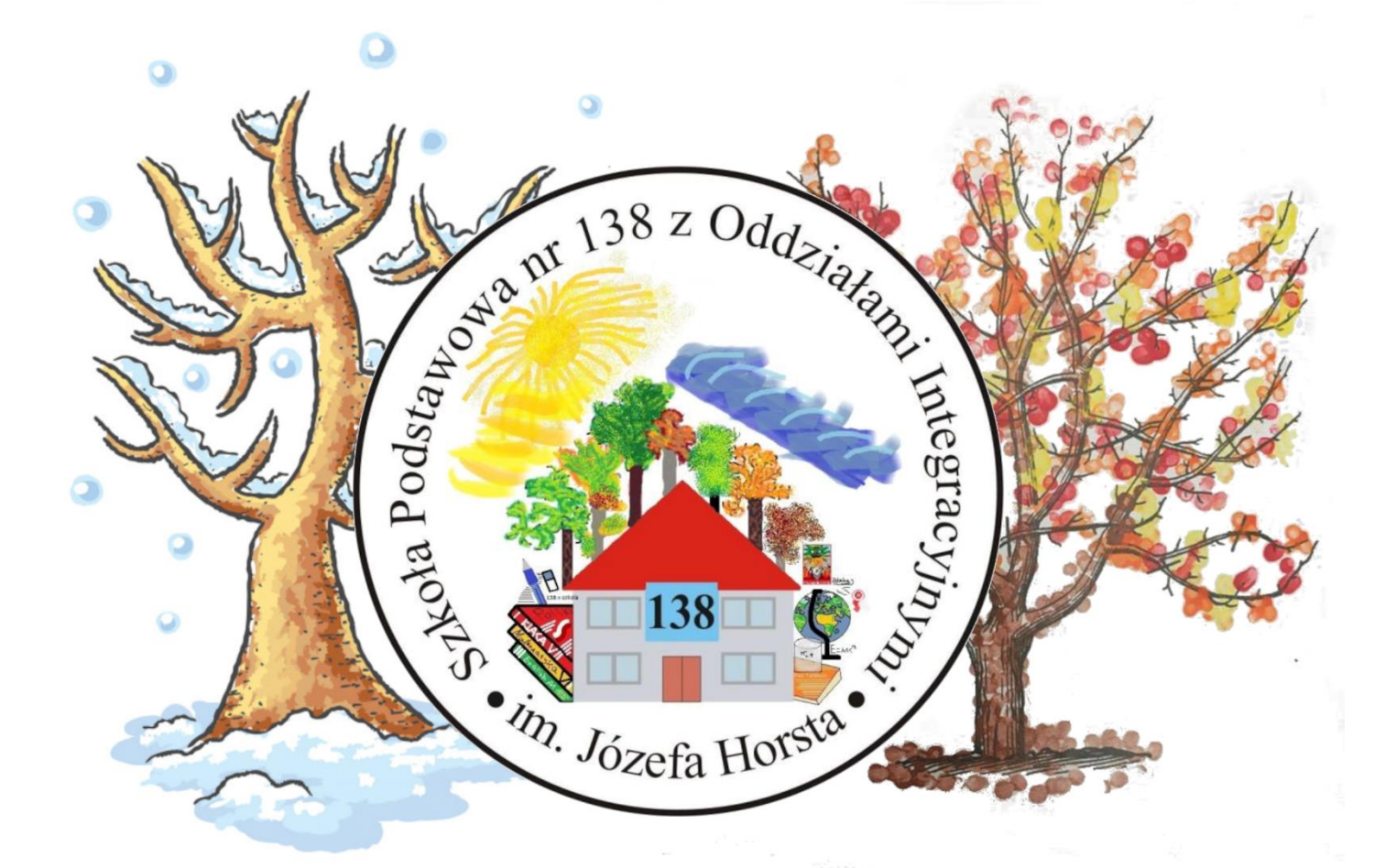

Wydanie jesienno-zimowe

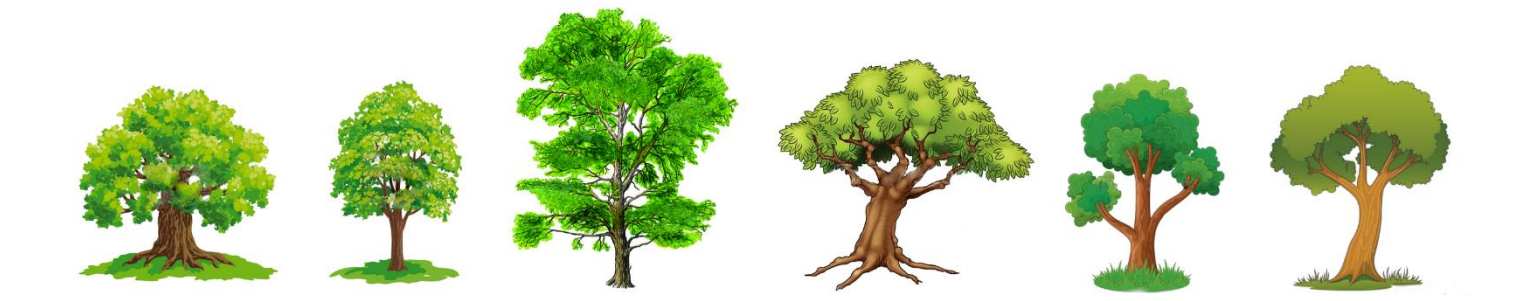

### Sprzątanie świata

Dnia 18.09.2020r. odbyło się sprzątanie świata, w którym uczestniczyły wszystkie klasy naszej szkoły.

Oto kilka najciekawszych rzeczy znalezionych podczas sprzątania:

- ciężka (podejrzana) rura (z plastiku lub metalu trudno ocenić)- chyba ktoś robił remont,
- plastikowy dziecięcy talerzyk (może komuś wypadł ze spacerówki?),
- dużo nakrętek (a przecież można je było dać na szczytny cel- zbiórkę nakrętek). Sprzątanie świata to dzień, w którym sprzątamy naszą okolicę, by nie wyglądała tak:

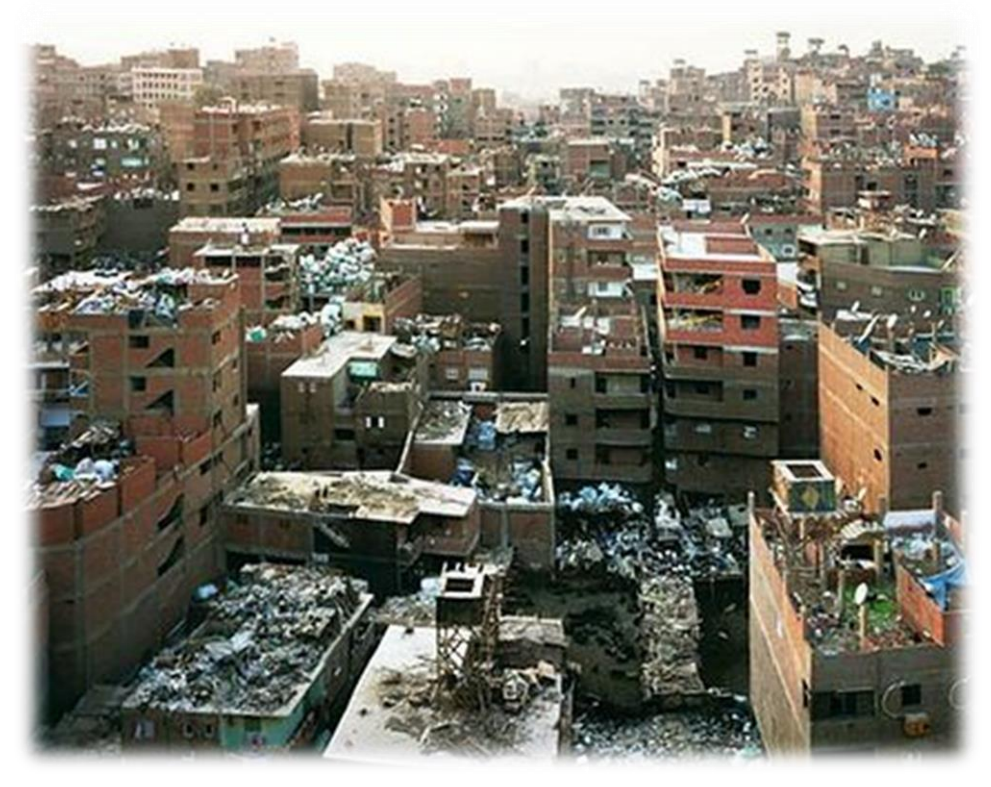

Chyba nikomu nie byłoby miło żyć w takim środowisku? Dlatego liczą się też drobne czyny np. zabieranie do sklepu materiałowej torebki zamiast plastikowej lub segregacja śmieci. Razem mamy siłę! Uratujemy naszą planetę!

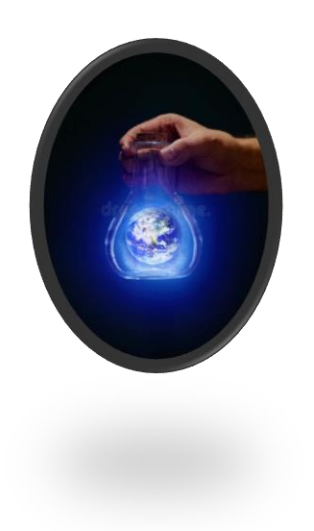

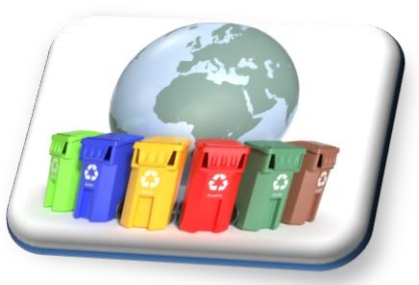

*przygotowała Jadwiga Kacprzak, kl. 6a*

### *Top 8 najdroższych aut świata*

**1.** Bugatti Veyron — 1 700 000 dolarów (6800000zł) **2.** Ferrari Enzo — 1 000 000 dolarów

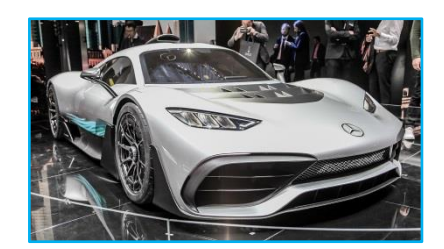

CCX — 600910 (2403640zł)

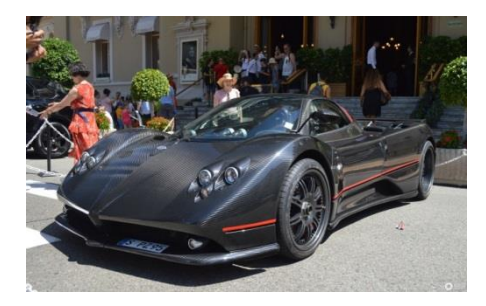

**5.** Porsche Carrera GT — 484 000 dolarów (19360000zł) **6.** Mercedes SLR McLaren 455 500 dolarów)

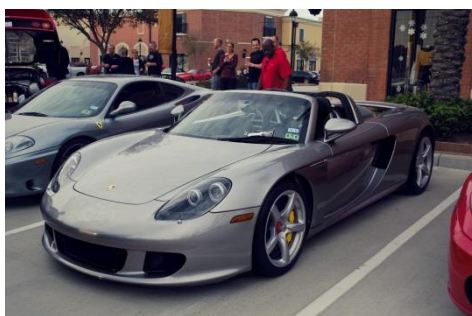

**7.** Maybach 62 — 385 250 dolarów **8.** Rolls-Royce Phantom — 320 tys dolarów

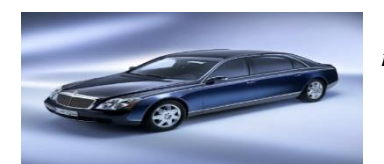

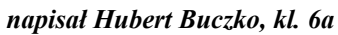

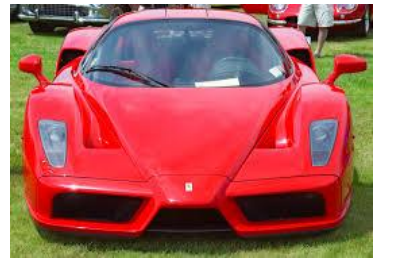

**3.** Pagani Zonda C12 F — 741 000 dolarów **4.** Koenigsegg

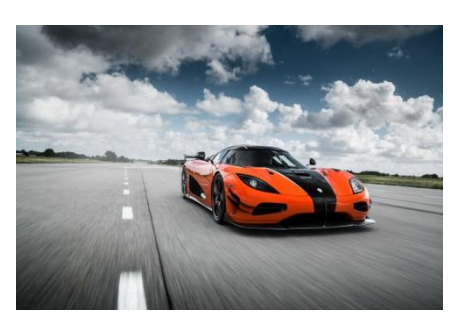

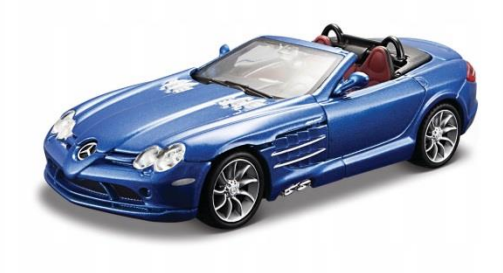

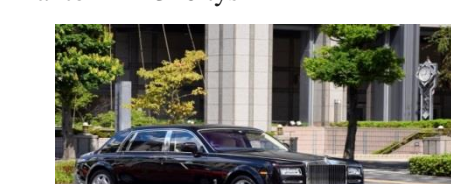

### **TOP 7 NAJBRZYDSZYCH SAMOCHODÓW**

### **7. SsangYong Rodius.**

O ile jego przód jest znośny to na tył niemal nie da się patrzeć.

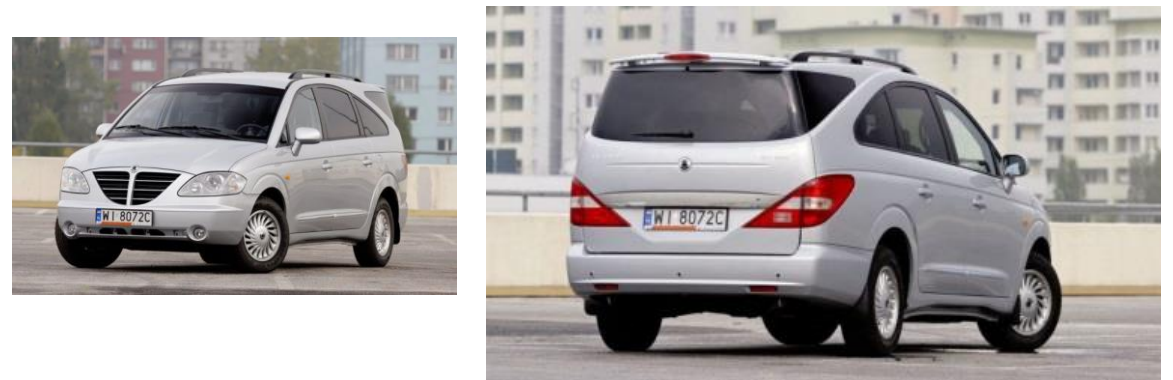

### **6. Austin-Healey Sprite Mk1.**

Nazywany "żabą" ze względu na okrągłe, blisko ustawione do siebie przednie światła.

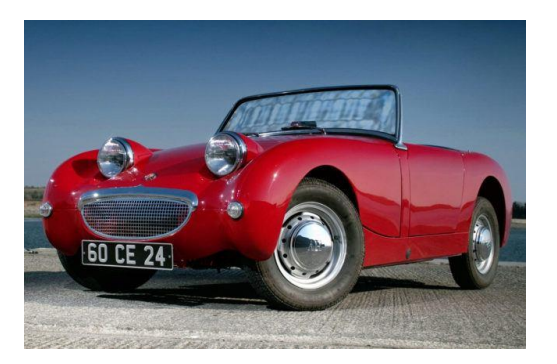

### **5. Citroen Ami.**

Samochód miał być odpowiedzią na konkurującego Renault 4. O dziwo stylistyka spodobała się klientom.

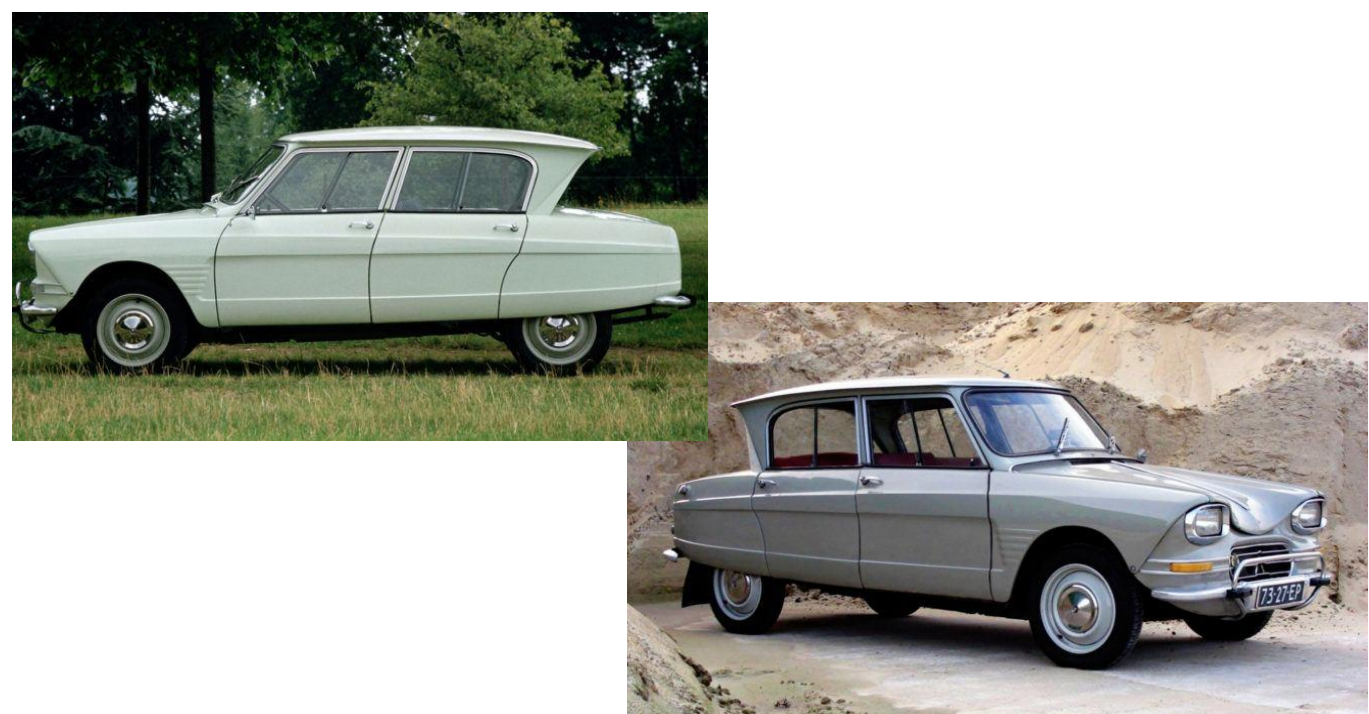

### **4. Tata Nano.**

Tak wygląda najtańsze auto świata. Wąskie, wysokie i po prostu brzydkie.

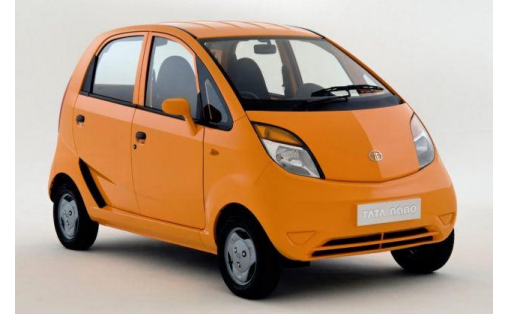

### **3. Nissan S-Cargo.**

Bardziej przypomina zabawkę, niż małego "dostawczaka". Inspiracją do stworzenia samochodu była dostawcza wersja Citroena 2CV.

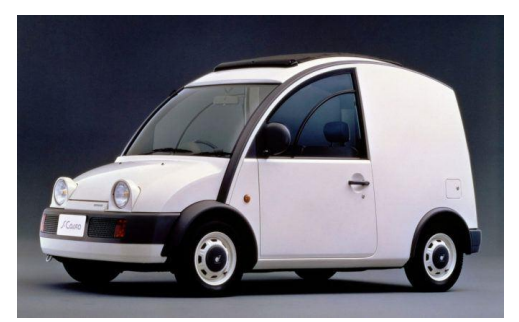

### **2. Mini Moke.**

Był stworzony dla wojska, lecz został odrzucony przez niskie zawieszenie i małe koła.

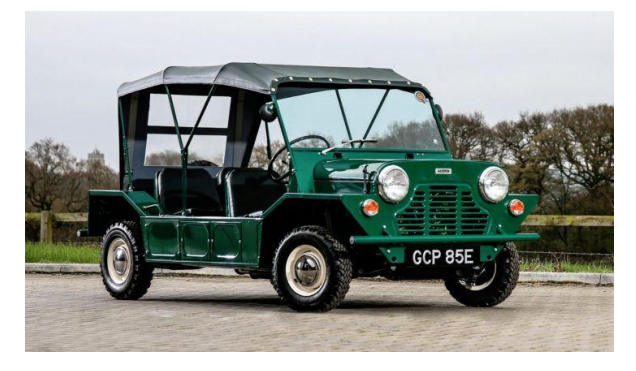

### *1. Fiat Multipla II.*

Auto było w stanie zmieścić 6 osób w dwóch rzędach, a miało niecałe 4(!) metry, do jego napędu użyto sprawdzonych silników fiata. Niestety stylistyka odstraszała klientów.

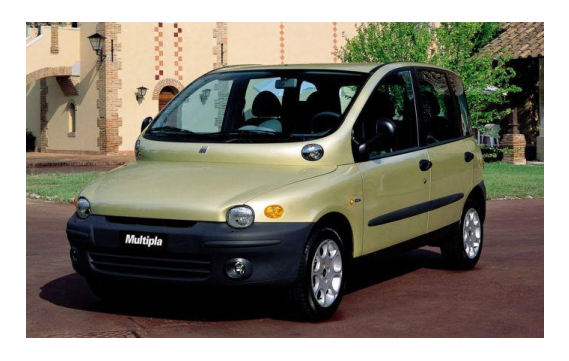

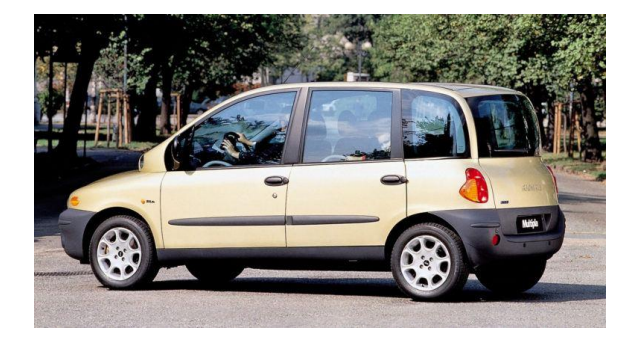

*przygotował Jan Parzuchowski, kl. 6a*

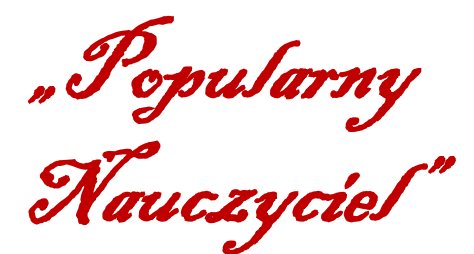

W październiku 2020 r. w naszej szkole z okazji Dnia Nauczyciela Samorząd Uczniowski zorganizował plebiscyt "Popularny Nauczyciel". Wszyscy uczniowie klas 4-8 mogli oddać głos w specjalnie przygotowanej ankiecie. Przygotowane były 22 kategorie i w każdej został wybrany jeden nauczyciel.

Zwycięzcy otrzymają statuetki z wygrawerowaną nazwą kategorii, w której zwyciężyli.

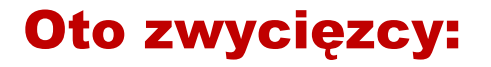

### **"Złota Żyła"**

(czyli nauczyciel, który jest najbardziej wymagający) **- PANI GRAŻYNA TEOFILAK**

#### **"Złoty Express"**

(czyli nauczyciel, który najszybciej oddaje klasówki) **- PANI AGNIESZKA PASTUSZKA**

**"Złoty Ząbek**" (czyli nauczyciel, który jest zawsze uśmiechnięty) **- PANI EMILIA ŚLIWIŃSKA**

#### **"Złoty Sędzia"**

(czyli nauczyciel, który jest najbardziej sprawiedliwy) **- PANI JUSTYNA ŁOJKO**

### **"Złoty Ciuszek"**

(czyli nauczyciel, który ubiera się modnie) **- PANI ŻANETA RAJTAK**

### **"Złota Rzepa"**

(czyli nauczyciel, który nigdy nie choruje, zawsze jest obecny) - **PAN WITOLD JEWSZEL**

#### **"Złota Niewiadoma"**

(czyli nauczyciel, który robi najwięcej niezapowiedzianych kartkówek) - **PANI PAULINA ROZYNEK**- **MAJCHER**

### **"Złote Oko"**

(czyli nauczyciel, który zawsze wszystko widzi) - **PANI KATARZYNA ANTCZAK**

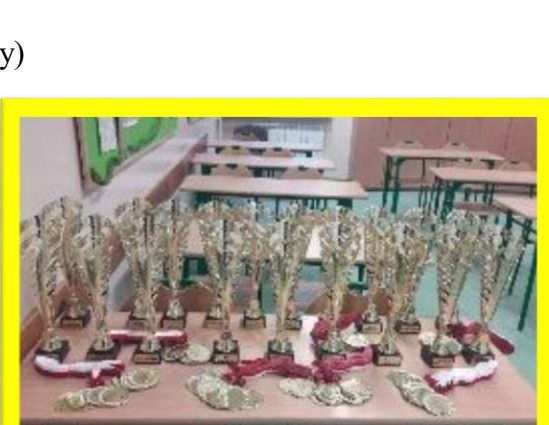

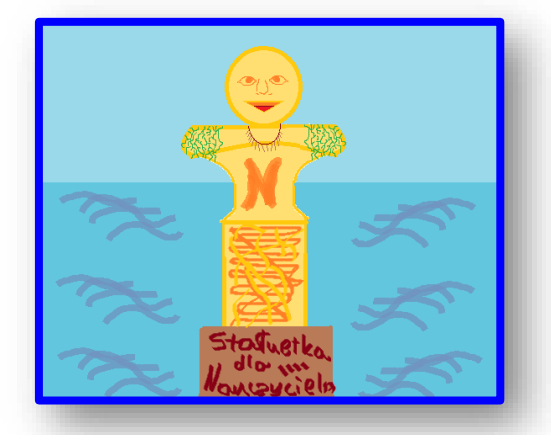

### **"Złoty Pytajnik"**

(czyli nauczyciel, który najczęściej bierze do odpowiedzi) - **PANI MAGDALENA PERCZYŃSKA**

#### **"Złota Porządnisia"**

(czyli nauczycielka, która ma zawsze porządek na biurku) **- PANI ALDONA WOJEWÓDZKA**

#### **"Złoty Dobromir"**

(czyli nauczyciel, który ma najwięcej ciekawych pomysłów) - **PANI EDYTA DĄBROWSKA- WŁODARCZYK**

#### **"Złota Struna"**

(czyli nauczyciel, który ma najmilsze brzmienie głosu) - **PANI JOANNA CZAPLA**

#### **"Złoty Potulny Baranek"**

(czyli nauczyciel, który nigdy się nie denerwuje) - **PANI RENATA SKRZECZ**

#### **"Złota Piłka"**

(czyli nauczyciel, który jest najbardziej wysportowany) - **PAN JAKUB ZABRZYJEWSKI**

#### **"Złoty Dyżurny"**

(czyli nauczyciel, który jest najsympatyczniejszy podczas dyżurów)

- **PANI SABINA SEKUŁA**

### **"Złoty Żarcik"**

(czyli nauczyciel, który ma najlepsze poczucie humoru) - **KSIĄDZ ŁUKASZ STASZAK**

#### **"Złoty Luzak"**

(czyli nauczyciel, który potrafi swoim postępowaniem rozładować napiętą sytuację) - **KSIĄDZ SYLWESTER BRYSKA**

#### **Zostały również przyznane nagrody specjalne:**

ZŁOTY LIDER- **p. Maria Dudrewicz- Sawicka** ZŁOTY STRAŻNIK- **p. Beata Orlińska** ZŁOTY OPIEKUN- **p. Alina Wichowska** ZŁOTA KSIĄŻKA- **p. Monika Kowieska Wszyscy nauczyciele otrzymają również medal i tytuł "Złotego Nauczyciela".**

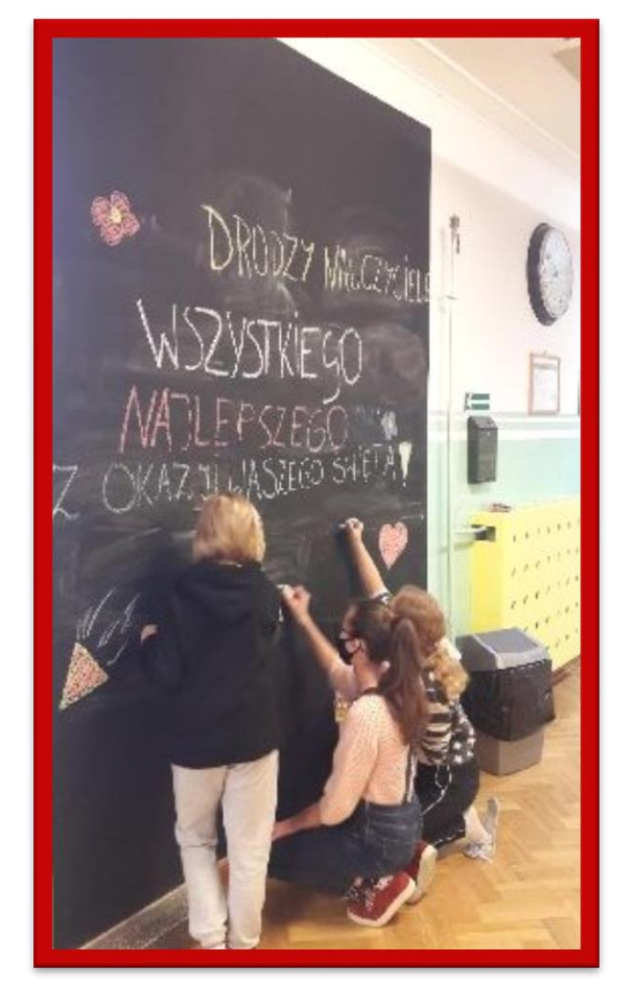

To jeszcze nie wszystko! Z okazji Dnia Nauczyciela Samorząd Uczniowski podarował każdemu z nauczycieli piękną, czerwona różę, a dziewczyny z prezydium napisały kolorowymi kredami życzenia na tablicy, znajdującej się na szkolnym korytarzu.

*pisał Piotr Pustoła, kl. 8a, rysował Rysunek Roman Uriumtsev, kl. 8*a

## CARITAS

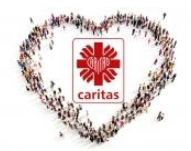

Zapraszamy na zajęcia koła Caritas, podczas, których:

- pakujemy paczki, np. Szlachetna Paczka,
- $\rightarrow$  robimy zbiórki, np. karmy dla psów,
- prowadzimy lekcje dla młodszych klas,
- na spotkaniach rozmawiamy i gramy w planszówki w celu lepszej integracji.

Bardzo zachęcamy Cię do uczestnictwa w zajęciach koła prowadzonego przez panią Paulinę, zwłaszcza jeżeli lubisz pomagać innym- to cos dla Ciebie!

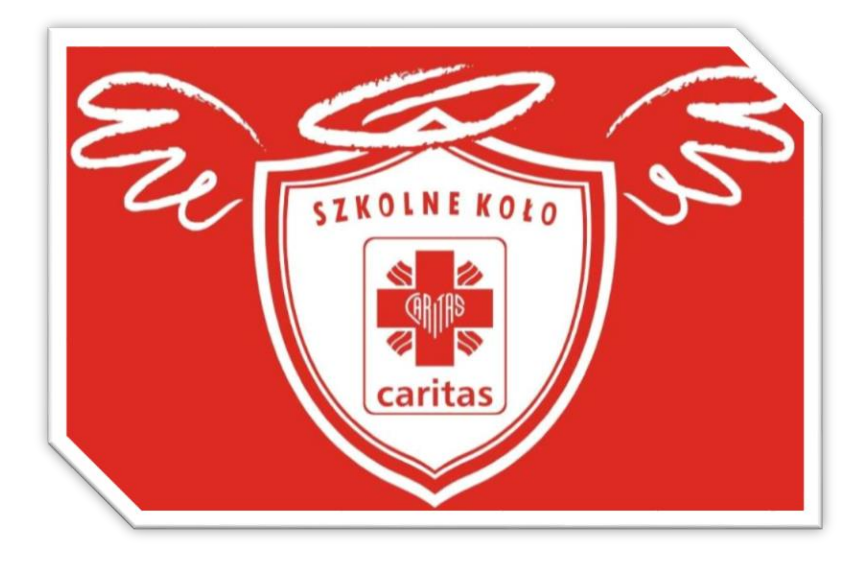

Zajęcia koła odbywają się w poniedziałki od godziny 14:50 do 15:35. Ze względu na dużą ilość chętnych pani Paulina podzieliła nas na dwie grupy, przez co zajęcia odbywają się na zmianę. To właśnie koło Caritas zbiera również nakrętki i baterie.

*przygotowała Jadwiga Kacprzak, klasa 6a*

### *JESIENNO- ZIMOWA CHECK LISTA*

Jeśli nie wiesz, co zrobić, żeby całkowicie zanurzać się w jesienno- zimowe klimaty, to przedstawiam Ci check listę z dwudziestoma pomysłami ;) Jestem pewna, że znajdziesz tu interesujące sposoby na spędzenie jesienno- zimowego czasu.

- ✐ Zacząć oglądanie nowego serialu.
- ✐ Schować, spakować letnie ubrania.
- ✐ Pospacerować w parku.
- ✐ Znaleźć nową, motywującą książkę.
- ✐ Zrobić jesienno- zimowe zdjęcia.
- ✐ Spróbować nowego dania.
- ✐ Zacząć przygotowywania do zimowych świąt.
- ✐ Znaleźć nowe hobby.
- ✐ Wprowadzić w swoją rutynę coś nowego, szalonego.
- ✐ Załatwić wszystko, co się za Tobą "ciągnie" od dłuższego czasu.
- ✐ Wybrać i kupić nowy zapach, aromat np. zapachową świeczkę.
- ✐ Przeznaczyć cały dzień dla siebie.
- ✐ Zrobić sobie gorącą czekoladę lub kakao.
- ✐ Stworzyć jesienno- zimową play listę.
- ✐Pospacerować podczas padającego deszczu lub śniegu (najlepiej pod parasolem).
- ✐ Ugotować nową potrawę.
- ✐ Spróbować narysować jesienno- zimowy pejzaż.
- ✐ Posprzątać całe mieszkanie.
- ✐ Wyjechać z rodziną za miasto, żeby tam pospacerować na łonie natury.
- ✐ Cieszyć się wszystkim, co Cię otacza.

Jeżeli będzie Ci tak wygodniej, to możesz wykreślać z tej listy punkty, które już wykonałeś/łaś.

*opracowała Mirosława Cybulska z kl. 8a*

### **Jak pomysłowo można spędzić czas pomiędzy lekcjami online?**

Bardzo dużo osób, kiedy ma lekcje online nie wychodzi na świeże powietrze. Przez to nasz mózg nie dotlenia się i może nas bardzo boleć głowa.

Wystarczy tylko wyjść np. na balkon, a jeżeli ktoś ma dom to na podwórko. Można też wtedy dodatkowo otworzyć okno, żeby podczas naszej nieobecności trochę wywietrzył się nasz pokój.

W tych czasach, gdy kina są zamknięte, musimy radzić sobie sami, więc drugą propozycją jest domowe kino. Przygotowanie do tego jest bardzo proste. Wystarczy tylko wybrać film, przygotować przekąski, picie i najważniejsza rzecz- zawołać rodzinę!

Większość osób kupuje jedzenie w restauracjach lub po prostu gotowe jedzenie, więc jest to idealny czas, aby nauczyć się w końcu gotować. W tych czasach mamy tak dużo możliwości, ponieważ są różne tutoriale, na różnych stronach. Pamiętajmy o tym, że możemy także piec różne ciasta. Mniam…

Zbliżają się Święta Bożego Narodzenia i dlatego następną moją propozycją dla Was jest dekorowanie Waszego pokoju. Możecie nawet udekorować cały dom. Dzięki temu szybciej i bardziej poczujecie święta.

Na koniec ostatnia propozycja. Możecie w wolnej chwili upiec pierniczki i wrzucić je do pięknego świątecznego pojemniczka lub słoiczka.

*napisała Wiktoria Lisowska z kl. 6a*

### Lekcje Zdalne

Od poniedziałku dn.26.10.2020r. trwają lekcje zdalne dla klas 4- 8. W tamtym roku lekcje online rozpoczęły się dn.16.03.2020r. i trwały do końca roku szkolnego.

W tym roku plan lekcji został zachowany bez zmian. Przez Covid-19 szkoły zostały zamknięte, a większość zajęć odwołana. Niektóre koła takie, jak np. kółko dziennikarskie zostały przełożone na online.

Dn. 9.11.2020r. na lekcje online przeszły klasy 1- 3, a w szkole świetlica została otwarta dla dzieci, których rodzice pracują w służbie zdrowia lub służbie mundurowej. (np. lekarz, pielęgniarka, strażak, policjant, żołnierz).

Na razie, nie jesteśmy pewni ile czasu szkoła będzie pracowała w trybie online, lecz zakładamy, że będzie to trwało dosyć długo.

Zwykle przed świętami mamy klasowe Wigilie i Jasełka. W tym roku będą tylko online. Nie zabawimy też na imprezie sylwestrowej, ponieważ podczas imprez tego typu jest dużo ludzi, a tego zdecydowanie powinniśmy unikać.

A propos spotkań, na online przeszły też konkursy, na przykład Orzeł Ortograficzny, Orzeł Matematyczny, Orzeł Informatyczny itp. Na ich wykonanie uczniowie mieli tyle czasu, co w szkole, z tą różnicą, że nie dostali przed sobą kartki, tylko laptop z otwartą stroną internetową konkursu i wyświetlonymi pytaniami.

Od poprzednich lekcji online w Teamsach wiele się zmieniło. Dodano nowe aktualizacje i gadżety.

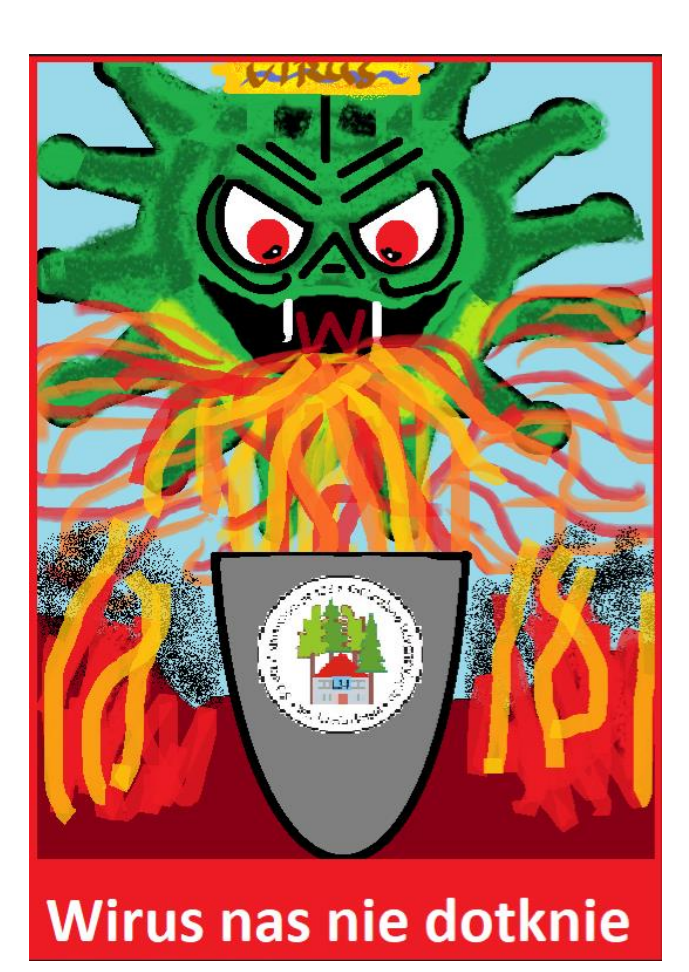

*przygotowała Jadwiga Kacprzak, kl. 6a rysował Roman Uriumtsev, kl. 8b*

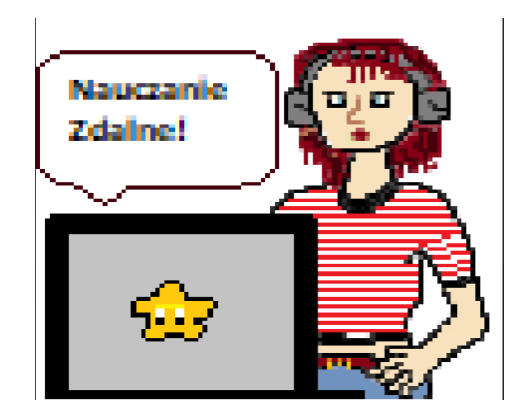

### **Coronavirus**

### *Oto kilka przydatnych sposobów jak zwalczyć nudę (i coronavirusa) na przykład na kwarantannie\*.*

### **1. Obejrzyj film, np.**

- Harry Potter i kamień filozoficzny,
- Star Wars,
- Następcy,
- Tryb samolotowy,
- Jak rozpętałem drugą wojnę światową.

### **2. Przeczytaj książkę, np.**

- Harry Potter i kamień filozoficzny,
- Baśniobór,
- Felix, Net i Nika,
- W pustyni i w puszczy,
- Opowieści z Narnii,
- Ania z Zielonego Wzgórza.

### **3. Pobaw się ze swoim zwierzątkiem.**

### **4. Upiecz coś (pieczenie bardzo odpręża, więc pomoże w walce ze stresem).**

### **5. Zagraj w grę komputerową np.**

- Sims,
- Minecraft,
- Ogień i woda,
- Hole io.
- Roblox.

### **6. Narysuj coś (to też bardzo odpręża).**

### **7. Jeżeli mieszkasz np. na 2, 3, 4 piętrze w bloku zrób samolocik napisz na nim np.**

- Coronavirus Kwarantanna,
- Coronavirus Poland.
- Corona- loser,
- Poland is here.

I wyrzucać go przez balkon lub okno (upewnijcie się, że nikogo nie ma w odległości 10 m) próbowałam tego mój rekord to ok 30 m, od balkonu na 3 piętrze do ZWAR- u, przy którym mieszkam i od którego dzieli mnie parking. Przepraszam piłkarze  $\odot$ . Oczywiście później idź na dwór i sprzątnij ten samolocik.

\*Jeżeli nie masz ochoty na żadną z podanych czynności, ZAŚNIJ. Sen odpręża najbardziej, może po drzemce nabierzesz na coś ochoty.

*opracowała Jadwiga Kacprzak, kl. 6a*

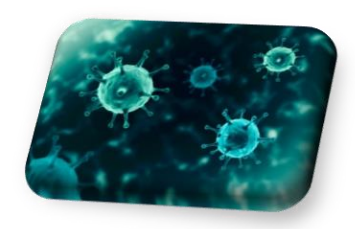

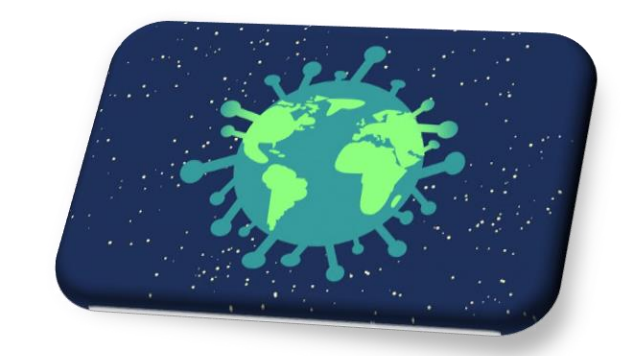

### JAK UŁATWIĆ SOBIE NAUKĘ NA ZDALNYM?

Jak już wszyscy wiemy klasy 4- 8 przeszły na zdalne nauczanie. Większość uczniów uważa, że w domu jest ciężej się uczyć. W tym artykule postaram się Wam pomóc w ułatwieniu sobie procesu zdalnego nauczania:

1. Przygotowuj się na lekcje online tak, jak do szkoły. Wieczorem pakuj się, tak jakbyś pakował/a plecak, czyli wyjmuj na biurko lub na półkę wszystko, co przyda Ci się następnego dnia na lekcjach (podręczniki, zeszyty według planu danego dnia). To pomoże Ci zachować poczucie, że wszystko zostaje tak samo i Będziesz bardziej zorganizowany/a.

2. Jeśli masz dużo zadań do oddania, to żeby nie szukać ich załóż zeszyt lub weź kalendarz, w którym możesz pisać i zapisuj tam, w czytelny sposób, wszystko, co masz do zrobienia. Tak uporządkujesz wszystkie terminy i na pewno nie zapomnisz o zrobieniu zadania lub przygotowaniu się do sprawdzianu czy też kartkówki.

3. Sprzątaj swoje biurko częściej, niż zazwyczaj. Jeśli miejsce, w którym się uczysz przez większą część dnia jest brudne, to warto go posprzątać, aby być w stu procentach skoncentrowanym na lekcjach online.

4. Po lekcjach najtrudniejsze zadania wykonuj na początek, łatwiejsze mogą poczekać :) O nauce teorii warto myśleć, gdy Jesteście wyspani i wypoczęci. W ten sposób lepiej zapamiętacie przeczytane informacje. Oczywiście przypominam, że teoria idzie przed praktyką. Jeśli zabierasz się do wykonania zadań w zeszycie ćwiczeń, to najpierw jeszcze raz przeczytać temat w podręczniku. Pamiętajcie, że sen jest bardzo ważny, dlatego nawet podczas zdalnego nauczania trzeba chodzić jak najwcześniej spać.

5. Nie męcz siebie czymś, czego nie możesz zrozumieć przez cały dzień. Zmieniaj rodzaje aktywności i rób sobie przerwy. W czasie wolnym przejdź się po domu i najlepiej otwórz okno w pokoju. W tym czasie zrób sobie coś ciepłego do picia. Pamiętaj, nie możesz przez cały dzień siedzieć bez ruchu w tym samym pokoju przed komputerem. Teraz przerwy są jeszcze ważniejsze niż w szkole!

*Mam nadzieję, że Ci pomogłam-Mirosława Cybulska, kl. 8a*

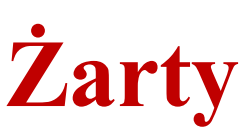

- Co się po jednej stronie głaszcze, a po drugiej liże? - Znaczek pocztowy.
- Co robi zaatakowany kucharz? - Wzywa posiłki.
- Dlaczego klatka piersiowa ma grosze? - Bo żebra.
- Czemu nie można jechać na wstecznym w prawo? - Bo prawo nie działa wstecz.
- Jak się nazywa kot, który niewyraźnie miauczy? - Bełkot.
- Dlaczego podłoga może kłamać? - Bo kryje ją dywan.
- Jak nazywa się najlepsze warzywo w ogródku? - BestSeler.
- Co robi piekarz?

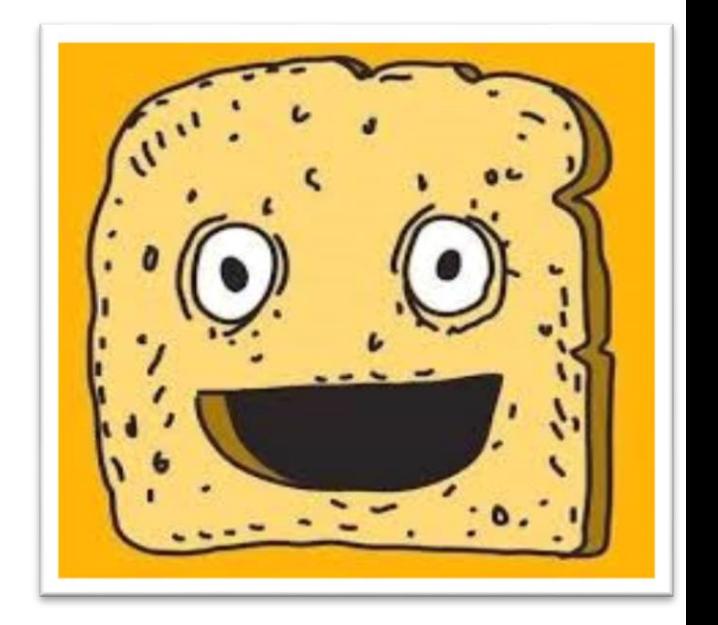

- Schlebia innym. *żartował z Wami Jan Parzuchowski, kl. 6a*

### **Inauzma Eleven**

Jest to japońska Manga stworzona przez [Tenya Yabuno.](https://pl.wikipedia.org/w/index.php?title=Tenya_Yabuno&action=edit&redlink=1)

Opowiada ona o drużynie piłkarskiej ze szkoły Raimona.

Na podstawie mangi powstał serial anime, światowa premiera odbyła się 5 października 2008 roku na kanale YV Tokio. Polska premiera odbyła się 28 maja 2012 roku na kanale Cartoon Network.

#### **1 sezon**

Na początku poznajemy głównego bohatera, Marka Evansa, bramkarza, umiejącego wykonać słynną "Boską Rękę" i kapitana 7-dmio osobowej drużyny. Zespół nie ma motywacji, żeby trenować.

Pewnego dnia Gimnazjum Raimona dostaje wyzwanie od krajowych mistrzów, Akademii Królewskiej, prowadzonej przez Raya Darka, człowieka, który zrobi wszystko dla wygranej.

Przed kapitanem stoi wyzwanie w postaci skompletowania pełnego, 11 osobowego składu na mecz. Jako ostatni do drużyny dołącza Willy Glass, który po pierwszym gwizdku po prostu ucieka. W jego miejsce niespodziewanie wchodzi Axel Blaze, którego nigdy wcześniej w drużynie nie było. Daje on nadzieję na dalszą grę, strzelając bramkę na 20 do 1. Po golu drużyna królewskich poddaje mecz walkowerem, a do gimnazjum Raimona napływa mnóstwo zaproszeń na mecze towarzyskie.

Dostają oni warunek od dyrektora szkoły, że jeżeli wygrają najbliższy mecz towarzyski, dostaną się do najpopularniejszej ligi piłkarskiej- "Strefy futbolu". Wygrywają ten mecz i dostają się do turnieju "Strefy futbolu", mającego na celu wyłonienie najlepszej drużyny w całym kraju.

Pomysły na techniki znajdują w dziennikach dziadka Marka. Po meczach eliminacyjnych dostają się do turnieju i po ciężkiej walce w finale, która wyglądała już na przegraną, wygrywają. Opracowanie "Ręki Magina" przez Marka Evansa odmienia radykalnie mecz z Liceum Zeusa, czyli oszustami używającymi wspomagającej "Boskiej Wody" i prowadzonymi przez zbiegłego z więzienia Raya Darka. Po meczu trener liceum Zeusa zostaje aresztowany, lecz to jeszcze nie koniec walk Gimnazjum Raiomona z Rayem.

#### **2 sezon**

W drugim sezonie jedenastka Raimona musi zmierzyć się z Akademią Aliusa (ludźmi używającymi wspomagającego meteorytu Aliusa i podającymi się za kosmitów).

Drużyny kosmitów: Gemini Storm, Epsilon, Epsilon Kai, Promience, Diamond Dust, Chaos, Prawdziwa Akademia Królewska, The Genesis.

Gimnazjum Raimona dostaje nową trenerkę, której zadaniem jest zrobienie najsilniejszej drużyny na świecie. W ten sposób Raiomon poznaje mnóstwo świetnych graczy. Mark Evans nie wie, co zrobić, bo ataki kosmitów są zbyt silne, żeby "Boska Ręka" czy "Ręka Magina" je wytrzymała. Evans znajduje drugi dziennik jego dziadka, w którym jest rozwiązanie problemu- musi opanować ,,pięść sprawiedliwości". Draren (nowy bramkarz) postanawia pomóc Markowi. W drugim dzienniku znalazł ruch o nazwie "Ręka Mugen", który jest również bardzo silną techniką. Obydwoje zaczynają ciężko trenować. Niestety główny napastnik Axel Blaze nie może dalej grać w Raimonie, ponieważ kosmici porwali jego siostrę. Natomiast Mark Evans zostaje przeniesiony z bramki do obrony, bo większość kombinacji wymaga jego udziału w akcji. Drużyna poszukuje kogoś na miejsce Axela i po kilku dniach odnajdują Shona Frosta, chłopca, który ma w sobie 2 różne osobowości i który jest uczniem el pai w górach. Niestety nie mają zbyt dużo czasu, Gemini Storm już planuje atak na ich szkołę. Na szczęście Raimon wychodzi cało a Gemini Storm zostaje wypaczone przez Epsiolon. Po tym wydarzeniu Raimon pokonuje jeszcze wiele drużyn kosmitów aż w końcu wygrają.

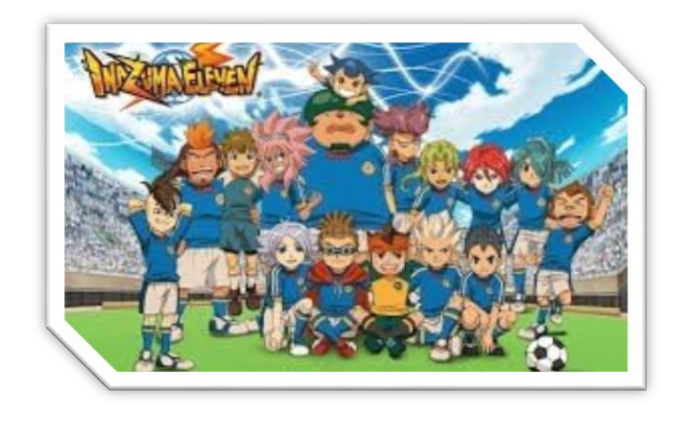

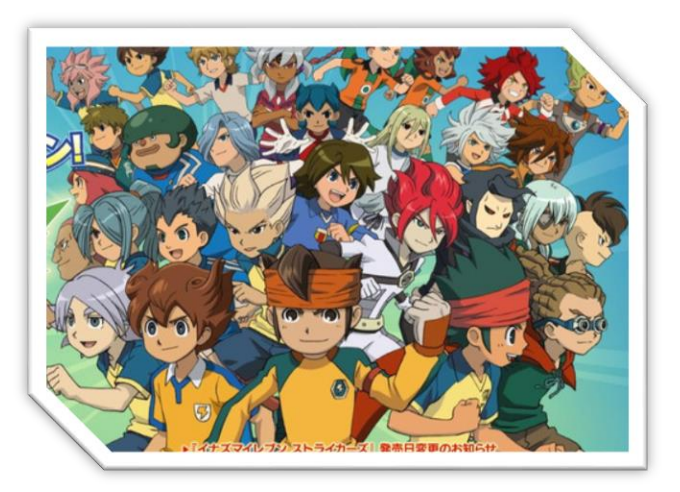

Polecamy podsumowanie 3 sezonów: <https://www.youtube.com/watch?v=GGRZyJPVRVg>

*Jan Parzuchowski, Hubert Buczko, 6a*

### Rysowanie moja pasja!

Są różne techniki rysowania np. szkicowanie ołówkiem, malowanie farbami akrylowymi lub olejnymi i rysunek pastelami oraz węglem.

Rysunek ołówkiem na kartce, można rozcierać, najlepsze ołówki to B6, B9 i inne B.

Węglem rysuje się inaczej, choć czasem wygląd jego można pomylić z rysunkiem zrobionym czarną pastelą. Węgiel też można rozcierać, tak samo jak pastele, pomocnym w pracy z tym przyborem jest wiszar, bo nim rozciera się węgiel lub pastele. Węglem i pastelami najlepiej rysuje się nie na białej kartce, lecz brązowej.

Obraz zrobiony farbami akrylowymi, maluje się na płótnie lub na specjalnym twardym papierze. Robi się go warstwami. Najpierw całą kartkę lub płótno maluje się na kolor tła. Kiedy wyschnie to na nim robi się inne pozostałe elementy. Na koniec dodaje się szczegóły. Przy powstawaniu takiego obrazu potrzebna jest cierpliwość. Trzeba poczekać aż farby wyschną.

*przygotowała Nikola Królak, kl. 6a, rysował Roman Uriumtsev, kl. 8a*

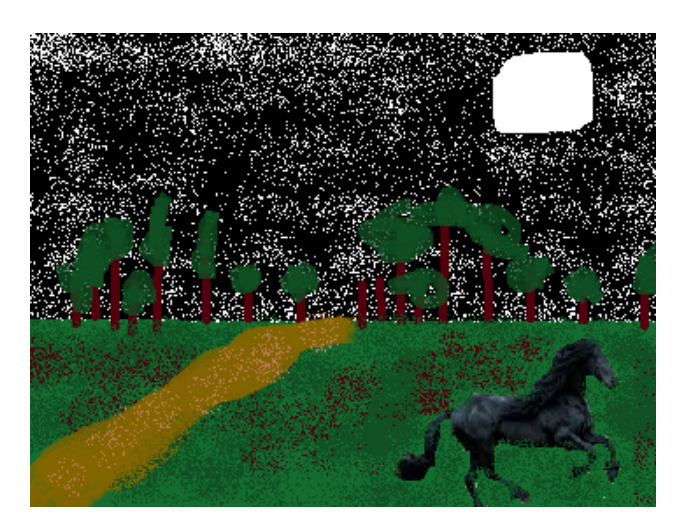

### Programowaniemoja pasja.

### **Moją pasją jest programowanie.**

**W tym artykule napiszę jak stworzyć prosty program w pliku wsadowym.**

### **Żart z ciągle włączającym się Paintem.**

Na początek otwieramy notatnik. Zacznijmy od napisania

w nim komendy *@echo off*. Dzięki niej program nie będzie nam pisał o każdej wykonanej czynność w konsoli. Następnie napiszmy *:a*. Jest to odnośnik, do którego możemy się cofnąć w każdym momencie dodając polecenie *goto a*. Pod odnośnikiem dopiszemy główną część kodu odpowiedzialną za włączanie Painta. Paint w systemie Windows ma nazwę *mspaint.exe*. Za pomocą komendy *start* włączymy

program. Dodajmy, więc polecenie *start mspaint*. Po tym napiszmy *goto a*, aby powrócić do odnośnika tworząc nieskończoną pętlę. Teraz pozostało tylko zapisać plik. Kliknijmy zapisz, a następnie jako nazwę wpiszmy wirus.bat i w rozwijanym pasku poniżej zmieńmy z *Pliki tekstowe* na *Wszystkie pliki*.

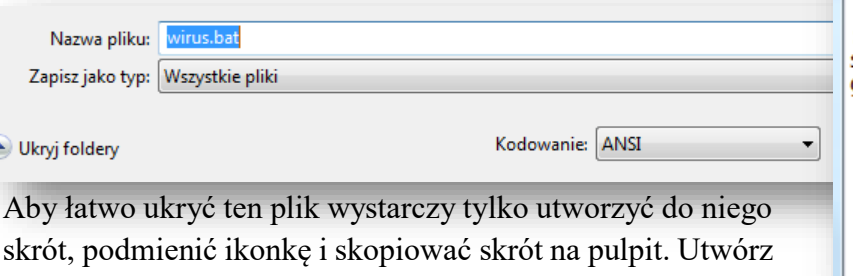

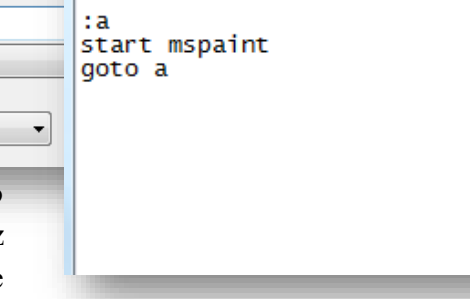

Bez tytułu - Notatnik

@echo off

Plik Edycja Format Widok Pomoc

folder na pulpicie i nazwij go w taki sposób, aby nikomu nie chciało się go otwierać np. anime. Kliknij prawym PPM na plik **wirus.bat** a następnie LPM na **Utwórz skrót.** 

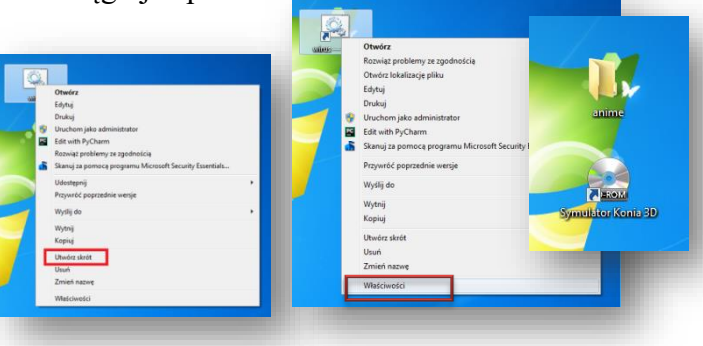

Przeciągnij plik do folderu tak, aby tylko skrót został na pulpicie. Kliknij na skrót PPM i otwórz **Właściwości**. Kliknij na **Zmień ikonę.** Pokaże się komunikat. Kliknij **OK**. Teraz wybierz z listy jakąś interesującą Cię ikonę. Następnie kliknij **OK**, a potem **Zastosuj**. Teraz pozostało tylko zmienić nazwę skrótu na coś, co każdy otworzy np. **Symulator Jazda Konna** 

**3D**. Gotowe! Jak ktoś będzie chciał zagrać w

Symulator Jazdy Konnej to przepełni mu się pamięć RAM i otworzy się bardzo duża ilość Paintów!

*napisał Piotr Pustoła, kl. 8a, rysunek Roman Uriumtsev, kl. 8a*

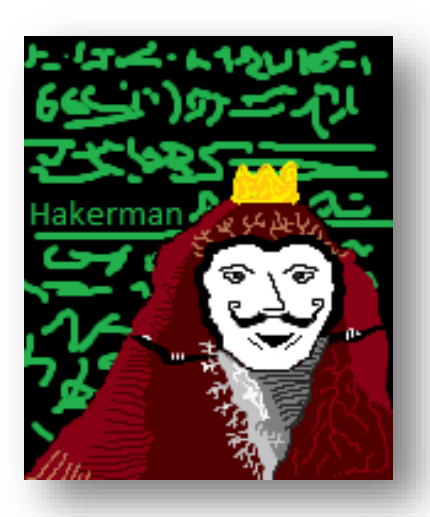

### **Skoki Narciarskie 2020/2021**

Zawody pucharu Świata rozpoczęły się 21 listopada 2020 roku. Sezon dla polskich Skoczków rozpoczął się dobrze, ponieważ w Wiśle, w konkursie drużynowym zajęli trzecie miejsce, zaś w konkursie indywidualnym Piotr Żyła zajął piąte miejsce.

Jest to 42 sezon Zawodów Pucharu Świata, organizowany przez różne kraje, które udostępniają skoczkom swoje skocznie. Oprócz klasycznych zawodów mają się również odbyć zaległe zawody Mistrzostwa w Lotach Narciarskich. Odbędą się one na jednej z największych skoczni w Europie w Planicy (Słowenia). Będzie również zorganizowany coroczny "Turniej Czterech Skoczni", który odbędzie się w dniach 29 grudnia- 6 stycznia w Insbrucku, Obersdorfie, Garmish Partenkirchen i Bischofschofen.

Przypominam Wam, że naszym czterokrotnym mistrzem olimpijskim jest Kamil Stoch, który ma na swoim koncie 33 medale w tym 11 złotych.

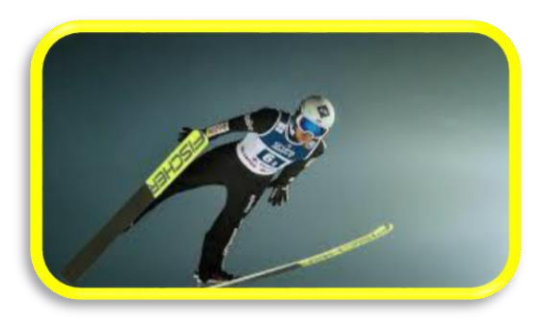

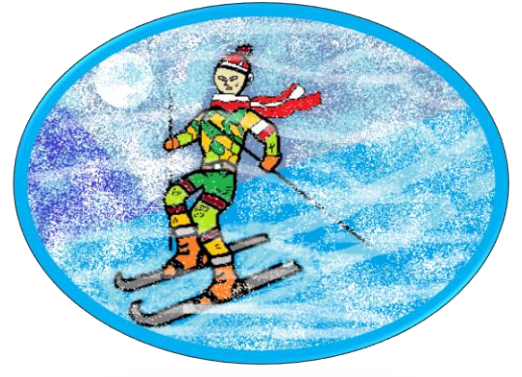

*napisał Szymon Przystański, kl. 8a, rysunek Roman Uriumtsev, kl. 8a*

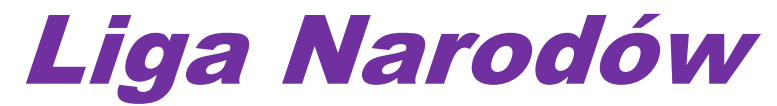

W 2020 roku rozpoczęła się druga edycja rozgrywek "Ligi Narodów UEFA", która trwa od 3 września 2020 do 6 czerwca 2021.

Biorą w niej udział męskie reprezentacje seniorskie wszystkich 55 europejskich federacji krajowych zrzeszonych w UEFA. Jest ona podzielona na 5 lig, w tym każda liga ma 4 grupy. Trzy lata temu puchar Ligi Narodów został zdobyty przez reprezentację Portugalii.

W naszej grupie (która znajduje się w dywizji A) grają następujące reprezentacje:

Polska, Włochy, Holandia i Bośnia i Hercegowina.

Inne Grupy w naszej Lidze natomiast wyglądają następująco:

Grupa 2: Belgia, Anglia, Dania, Islandia

Grupa 3: Portugalia, Francja, Chorwacja, Szwecja.

Grupa 4: Hiszpania, Niemcy, Ukraina, Szwajcaria.

W drugiej części rozgrywek graliśmy z Holandią- 4 października (1- 0 dla Holandii), z Bośnią i Hercegowiną- 7 października (1- 2 dla Polski) i 14 listopada (0-3 dla Polski), zaś

z Włochami- 11 listopada (0-0), rewanżowy mecz z Włochami- 15.11 i z Holandią- 18.11.

Wszystkie reprezentacje grają o słynny **Puchar Ligii Narodów**.

*przygotował Szymon Przystański, kl. 8a*

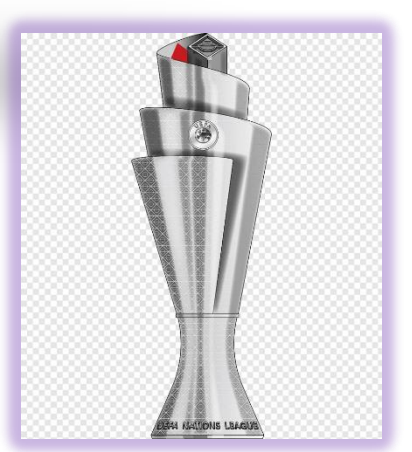

### *USTALENIA SAMORZĄDU UCZNIOWSKIEGO*

### **Dnia 03.11.2020 odbyło się zebranie Samorządu Uczniowskiego. Oto ustalenia SU:**

1. Od 16.11.2020 w Librusie została uaktywniona funkcja "szczęśliwy numerek". Codziennie będzie losowany numer z dziennika np. 24 i osoba, która ma ten numer w dzienniku będzie, danego dnia, zwolniona z pisania niezapowiedzianych kartkówek, odpowiedzi ustnej oraz otrzymania złej oceny za nieprzygotowanie i brak pracy domowej.

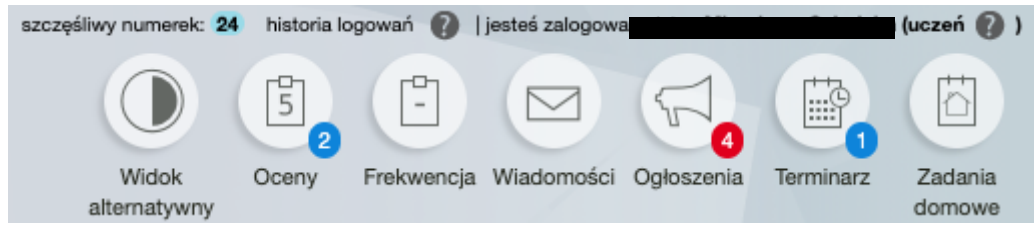

### **2.** Zostały ustalone "Kolorowe Dni".

Strój w danym kolorze chroni przed odpowiedzią; w ten dzień nauczyciele nie zadają pracy domowej. W czasie nauki zdalnej nie liczymy osób w kolorowym stroju. Terminy i kolory ustalone przez Prezydium SU:

18.11. - granatowy 11.12. - czerwony 04.01. - niebieski 02.02. - biały 03.03. - zielony 07.04. - fioletowy 05.05. - żółty 07.06. - pomarańczowy

**3.** Rozstrzygnięto konkurs na **melodię szkolnego dzwonka**.

W konkursie wzięły udział klasy: 4b, 5a, 6a, 6c, 7b. Klasy: 4b, 6c i 7b zaproponowały tę samą melodię dzwonka. Samorządy Klasowe brały udział w wyborach za pośrednictwem aplikacji TEAMS. Wyniki:

Propozycja klas 4b, 6c, 7b: 13 głosów;

Propozycja klasy 5a: 9 głosów;

Propozycja klasy 6a: 5 głosów.

Większością głosów zwyciężyła propozycja klas: 4b, 6c, 7b. Dzwonek zostanie zmieniony po powrocie do nauki stacjonarnej w szkole.

*przygotowała przewodnicząca SU Mirosława Cybulska, kl. 8a*

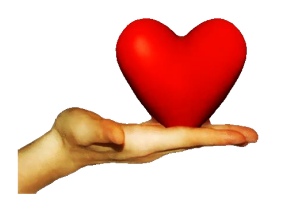

» Wzajemna Pomoc<sup>»</sup>

Akcja SAMORZĄDU UCZNIOWSKIEGO "Wzajemna Pomoc" polega na wsparciu koleżeńskim w nauce. Chętni uczniowie zgłosili się do udzielenia pomocy osobom, które mogą mieć trudności z opanowaniem materiału z danego przedmiotu. Poniżej znajduje się lista osób, które zgłosiły się do pomocy, a także dni i godziny, kiedy są te osoby dostępne. Jeżeli masz problem z jakimś zagadnieniem, zgłoś się do koleżanek i kolegów. Na pewno pomogą!

### **Zasady:**

**1.** Uczniowie udzielają pomocy w nauce wyłącznie online za pośrednictwem platformy TEAMS i wyłącznie w terminie podanym w grafiku.

**2.** Przed skorzystaniem z pomocy należy wcześniej nawiązać kontakt i umówić się na spotkanie (najlepiej za pośrednictwem czatu).

**3.** Osoby, które udzieliły pomocy zgłaszają ten fakt do wychowawcy i opiekuna SU (Żaneta Rajtak). Podają dzień, kiedy spotkanie się odbyło.

HISTORIA:

Maciej Podedworny (kl. 6b) - poniedziałek od 14.00 do 15.00; wtorek i środa od 15.00 do 16.00

Paweł Semerak (kl. 7a) - poniedziałek od 15:40 do 16:40

Roman Uriumtsev (kl. 8a) - wtorek i piątek od 15:30

Kacper Doroba (kl. 5a) – poniedziałek i piątek od 18.00 do 19.00

MATEMATYKA:

Anna Semerak (kl. 6a) - czwartek od 14.00 do 15.00

Hubert Buczko (kl. 6a) - wtorek od 14.00 do 15.00

Igor Dulas (kl. 5a) - środa od 14.00 do 15.00 Helena Horeczy (kl. 6a) - środa od 16.00 do 17.00

Piotr Pustoła (kl. 8a) - środa od 17.00 do 18.00 Julia Zając (kl. 8a) - piątek od 14.00 do 15.00

Rafał Bajera (kl. 7a) - poniedziałek od 15.00

BIOLOGIA: Hubert Buczko (kl. 6a) - piątek od 15.00 do 16.00

Paweł Semerak (kl. 7a) - środa od 14:45 do 15:45 Helena Horeczy (kl. 6a) - piątki od 18.00 do 19.00

Jadwiga Kacprzak (kl. 6a) - środa od 13 do 13:40 (co dwa tygodnie) GEOGRAFIA:

Paweł Semerak (kl. 7a) - piątek od 14:45 do 15:45 FIZYKA:

Julia Zając (kl. 8a) - piątek od 15.00 do 16.00

Piotr Pustoła (kl. 8a) - czwartek od 17.00 do 18.00 ANGIELSKI:

Mirosława Cybulska (kl. 8a) - środa od 15.00 do 16.00 Jadwiga Kacprzak (kl. 6a) - środa od 13.00 do 13:40 (co dwa tygodnie)

HISZPAŃSKI:

Mirosława Cybulska (kl. 8a) - poniedziałek od 15.00 do 16.00 POLSKI:

Marta Podpora (kl. 8a) – wtorek od 12.40 do 13.00

*grafik przygotowała Mirosława Cybulska, kl. 8a*

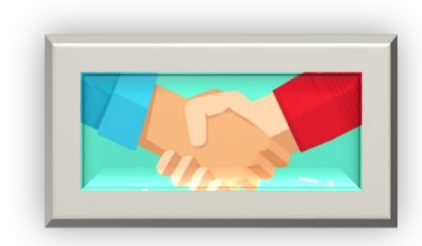

### *"Razem na Święta"*

W ramach akcji Samorządu Uczniowskiego "Razem na Święta" uczniowie naszej szkoły wykonywali świąteczne kartek z życzeniami, które zostaną przekazane dzieciom przebywającym w Klinice Onkologii Centrum Zdrowia Dziecka. W ten sposób uczniowie dzielili się dobrym słowem w tym trudnym czasie. Taki drobny gest wypływający z głębi serca da wiele radości dzieciom zmagającym się z chorobą.

Uczniowie lub ich Rodzice przywozili kartki i wrzucali do pudełka w szkole.

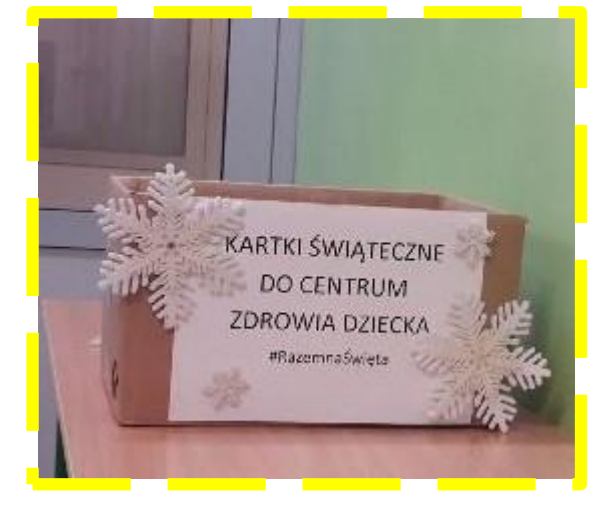

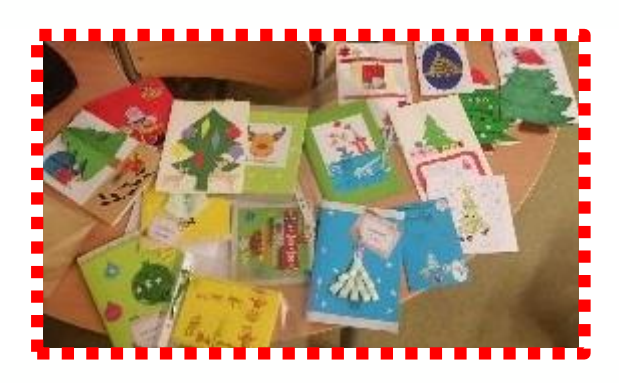

### *Sowa śnieżna*

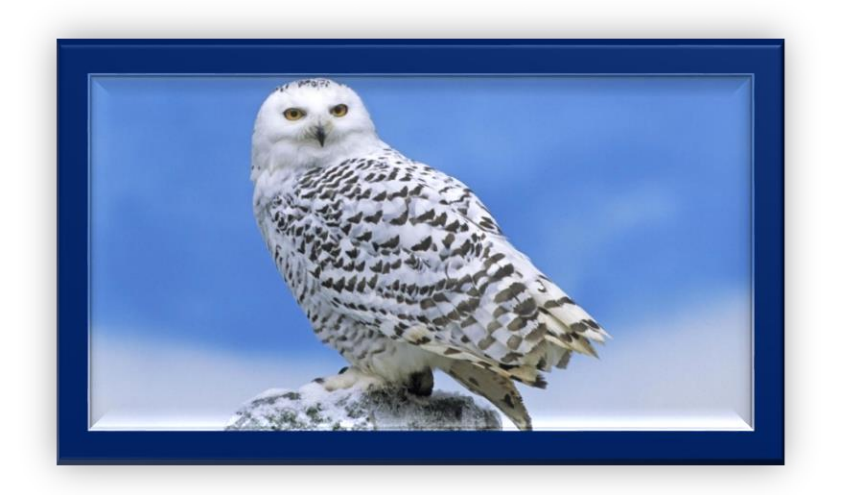

Gatunek dużego ptaka drapieżnego z rodziny puszczykowatych. Sowy te żyją w Eurazji oraz Ameryce Północnej.

### **Sowy w filmach:**

W filmach z serii "Harry Potter" w roli Hedwigi wystąpiły aż trzy sowy śnieżne:

- Gizmo,
- Ook,
- Sprout.

Polskim odpowiednikiem imienia "Hedwig" (czyt. Hedwidż) jest Jadwiga.

W filmach rolę Hedwigi odgrywają sowy płci męskiej, ponieważ są bielsze i mniejsze, co było znacznym ułatwieniem dla młodych aktorów.

*przygotowała Jadwiga Kacprzak, kl. 6a*

*Z okazji ŚWIĄT BOŻEGO NARODZENIA życzymy wiele radości i miłości , sukcesów i pomyślności. Niech Wam ZDROWIE dopisuje i niczego nie brakuje w 2021 ROKU!!!!! Redakcja gazetki "Szkolny Expresik"*

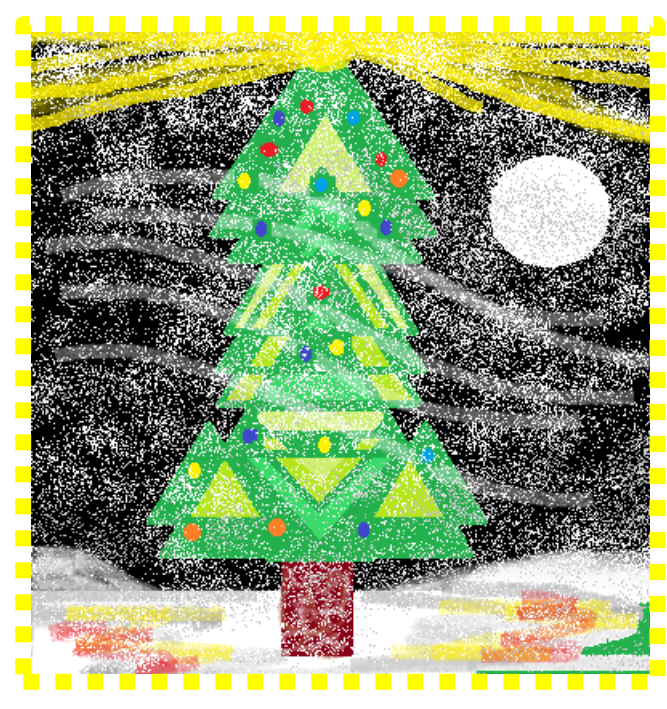

*rysował Roman Uriumtsev, kl. 8a*

*Skład redakcji: Opiekun p. Justyna Łojko Uczniowie Mirosława Cybulska, kl. 8a; Szymon Przystański, kl. 8a; Piotr Pustoła, kl. 8a; Roman Uriumtsev, kl. 8a; Hubert Buczko, kl. 6a; Jadwiga Kacprzak, kl. 6a; Nikola Królak, kl. 6a; Wiktoria Lisowska, kl. 6a; Zofia Orlicka, kl. 6a; Jan Parzuchowski, kl. 6a*

*Pamiętajcie, że naszą gazetkę możecie również znaleźć na stronie internetowej szkoły: [www.sp138.edupage.org](http://www.sp138.edupage.org/)*